# DP-900: Microsoft Azure Data Fundamentals Sample Questions

#### Last updated: 3/26/2022

#### **PLEASE COMPLETE THI[S SURVEY](https://aka.ms/samplequestions)** [\(https://aka.ms/samplequestions\)](https://aka.ms/samplequestions)

Microsoft is exploring the possibility of providing sample questions as an exam preparation resource, and we would like your feedback. While we prefer that you complete the [survey](https://aka.ms/samplequestions) after taking the exam, you may complete it at any time. Thank You!

#### User Guide

These sample questions are intended to provide an overview of the style, wording, and difficulty of the questions that you are likely to experience on this exam. These questions are **not** the same as what you will see on the exam nor is this document illustrative of the length of the exam or its complexity (e.g., you may see additional question types, multiple case studies, and possibly labs). These questions are **examples** only to provide insight into what to expect on the exam and help you determine if additional preparation is required.

In the first section, you will find the questions without answers so that you can test your knowledge. In the second section, the answer, a rationale, and a URL that will link you to additional information is provided immediately below each question.

# **Contents**

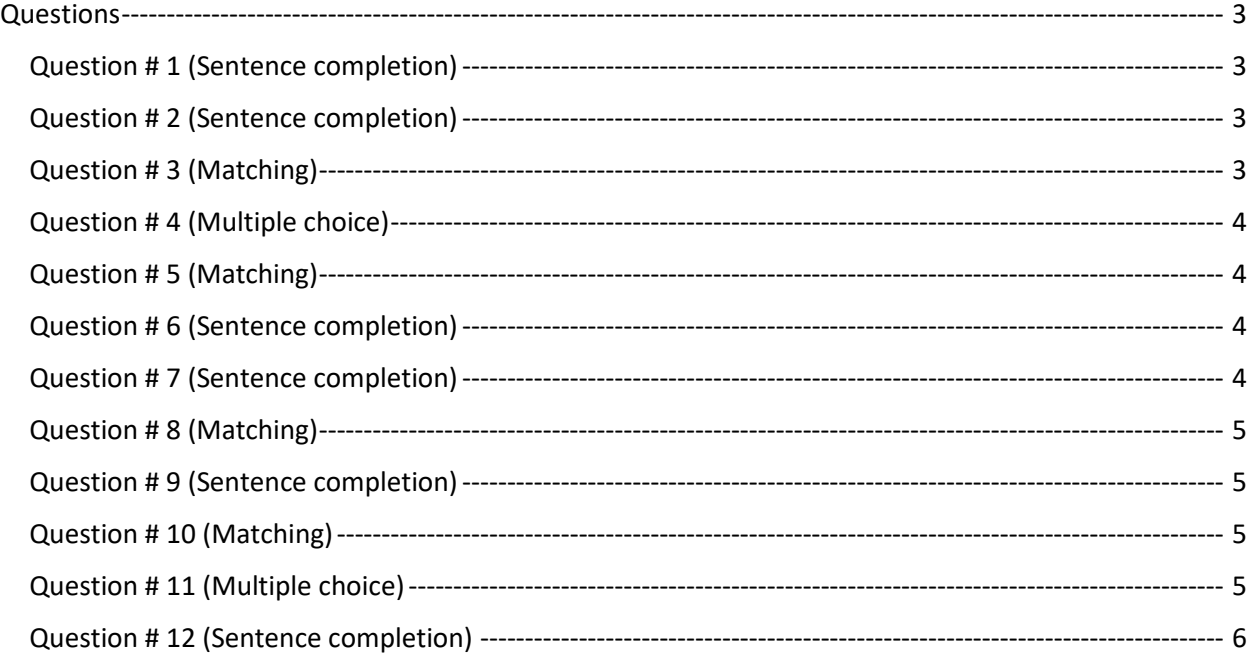

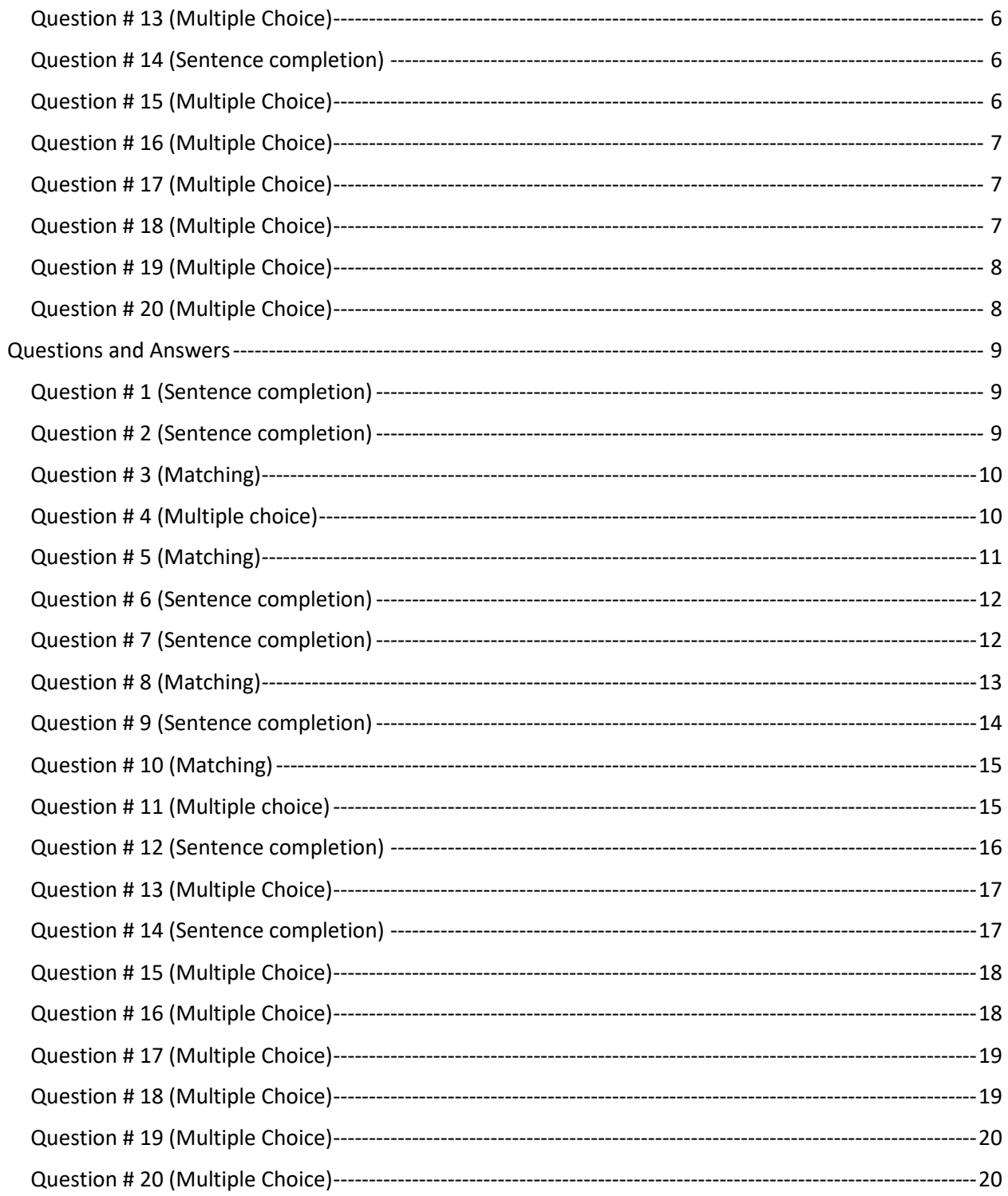

# <span id="page-2-0"></span>Questions

#### <span id="page-2-1"></span>Question # 1 (Sentence completion)

Select the answer that correctly completes the sentence.

Objects in which things about data should be captured and stored are called: \_\_\_\_\_\_\_\_\_.

- A. tables
- B. entities
- C. rows
- D. columns

#### <span id="page-2-2"></span>Question # 2 (Sentence completion)

Select the answer that correctly completes the sentence.

You need to process data that is generated continuously and near real-time responses are required.

You should use \_\_\_\_\_\_\_\_.

- A. batch processing
- B. scheduled data processing
- C. buffering and processing
- D. streaming data processing

#### <span id="page-2-3"></span>Question # 3 (Matching)

You are evaluating data processing approaches.

Match the data processing approaches on the left to the requirements on the right.

#### **Data processing approaches Descriptions**

- A. Extract, Transform, Load (ETL)
- **\_\_\_\_\_** 1. Optimize data privacy.
- \_\_\_\_\_ 2. Provide support for Azure Data Lake.
- <span id="page-2-4"></span>B. Extract, Load, Transform (ELT)
- \_\_\_\_\_ 3. Manage large volumes of data.

#### Question # 4 (Multiple choice)

Select the answer that correctly completes the sentence.

The technique that provides recommended actions that you should take to achieve a goal or target is called \_\_\_\_\_\_\_\_\_\_\_\_\_ analytics.

- A. descriptive
- B. diagnostic
- C. predictive
- D. prescriptive

#### <span id="page-3-0"></span>Question # 5 (Matching)

Match the data processing objects on the left to the requirements on the right.

#### **Data processing objects Descriptions**

A. Tables

- 
- **\_\_\_\_\_** 1. Create relationships. \_\_\_\_\_ 2. Improve processing speed for data searches.
- B. Indexes C. Views
- **10.1.** 3. Store instances of entities as rows.

D. Keys

**10.1.** 4. Display data from predefined queries.

#### <span id="page-3-1"></span>Question # 6 (Sentence completion)

Select the answer that correctly completes the sentence.

The process of splitting an entity into more than one table to reduce data redundancy is called:

A. deduplication

\_\_\_\_\_\_\_\_\_\_\_\_\_.

- B. denormalization
- C. normalization
- D. optimization

#### <span id="page-3-2"></span>Question # 7 (Sentence completion)

Select the answer that correctly completes the sentence.

Azure SQL Database is an example of \_\_\_\_\_\_\_\_\_\_\_\_\_\_\_\_ -as-a-service.

- A. platform
- B. infrastructure
- C. software
- D. application

#### <span id="page-4-0"></span>Question # 8 (Matching)

You need to query an Azure SQL database.

Match the query tools on the left to the correct scenarios on the right.

#### **Query Tools Descriptions**

- A. Azure Data Studio
	-
- B. Azure Query editor
- C. SQL Server Data Tools
- \_\_\_\_\_ 1. Query data while working within a Visual Studio project.
- \_\_\_\_\_ 2. Query data located in a non-Microsoft platform.

**2. 2. 2. Query data from within the Azure portal.** 

#### <span id="page-4-1"></span>Question # 9 (Sentence completion)

Select the answer that correctly completes the sentence.

The act of increasing or decreasing the resources that are available for a service is called:

A. computing

\_\_\_\_\_\_\_\_\_\_\_\_\_.

- B. provisioning
- C. networking
- D. scaling

#### <span id="page-4-2"></span>Question # 10 (Matching)

You are creating queries to retrieve data from an Azure SQL database.

Match the SQL clauses or functions on the left to the requirements on the right.

#### **SQL clauses Descriptions**

- A. JOIN
- B. WHERE
- C. SUM
- D. COUNT
- \_\_\_\_\_ 1. Filter records. **2.** Combine rows from multiple tables.
	- \_\_\_\_\_ 3. Calculate the total value of a numeric column.
- \_\_\_\_\_ 4. Determine the number of rows retrieved.
	-

#### <span id="page-4-3"></span>Question # 11 (Multiple choice)

What are three characteristics of non-relational data? Each correct answer presents a complete solution.

- A. Forced schema on data structures
- B. Flexible storage of ingested data
- C. Entities are self-describing
- D. Entities may have different fields
- E. Each row has the exact same columns

#### <span id="page-5-0"></span>Question # 12 (Sentence completion)

Select the answer that correctly completes the sentence.

You have data that consists of JSON-based documents.

You need to store the data in an Azure environment that supports efficient non-key, field-based searching.

You should use \_\_\_\_\_\_\_\_\_\_\_\_\_\_\_\_\_\_\_\_\_\_\_ as the data store.

- A. Azure Table Storage
- B. Azure Blob Storage
- C. Azure File Storage
- D. Azure Cosmos DB

#### <span id="page-5-1"></span>Question # 13 (Multiple Choice)

You need to create a graph database.

Which Azure data service should you use?

- A. Azure Table
- B. Azure Cosmos DB
- C. Azure Blob
- D. Azure File

#### <span id="page-5-2"></span>Question # 14 (Sentence completion)

Select the answer that correctly completes the sentence.

You use Azure Table Storage as a non-relational data store.

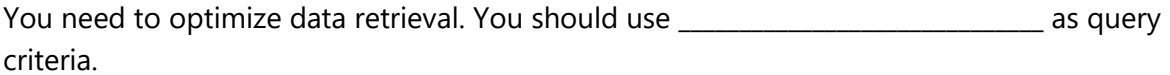

- A. only partition keys
- B. only row keys
- C. partition keys and row keys
- D. only properties

#### <span id="page-5-3"></span>Question # 15 (Multiple Choice)

You need to use JavaScript Object Notation (JSON) files to provision Azure storage.

What should you use?

- A. Azure portal
- B. Azure command-line interface (CLI)
- C. Azure PowerShell
- D. Azure Resource Manager (ARM) templates

#### <span id="page-6-0"></span>Question # 16 (Multiple Choice)

For which reason should you deploy a data warehouse?

- A. Record daily sales transactions.
- B. Perform sales trend analyses.
- C. Print sales orders.
- D. Search status of sales orders.

#### <span id="page-6-1"></span>Question # 17 (Multiple Choice)

Which two Azure data services support Apache Spark clusters? Each correct answer presents a complete solution.

- A. Azure Synapse Analytics
- B. Azure Cosmos DB
- C. Azure Databricks
- D. Azure Data Factory

#### <span id="page-6-2"></span>Question # 18 (Multiple Choice)

You design a data ingestion and transformation solution by using Azure Data Factory service.

You need to get data from an Azure SQL database.

Which two resources should you use? Each correct answer presents part of the solution.

- A. Linked service
- B. Copy data activity
- C. Dataset
- <span id="page-6-3"></span>D. Azure Databricks notebook

#### Question # 19 (Multiple Choice)

Which Azure Data Factory component should you use to represent data that you want to ingest for processing?

- A. Linked services
- B. Datasets
- C. Pipelines
- D. Notebooks

#### <span id="page-7-0"></span>Question # 20 (Multiple Choice)

You are designing reports by using Microsoft Power BI.

For which three scenarios can you create Power BI reports as paginated reports? Each correct answer presents a complete solution.

- A. a report that has a table visual with an ability to print all the data in the table
- B. a report that has a table visual with an ability to see all the data in the table
- C. a report with a repeatable header and footer
- D. a report that is formatted to fit well on a printed page
- E. a report that uses only Power BI visuals

# <span id="page-8-0"></span>Questions and Answers

#### <span id="page-8-1"></span>Question # 1 (Sentence completion)

Select the answer that correctly completes the sentence.

Objects in which things about data should be captured and stored are called: \_\_\_\_\_\_\_\_\_.

- A. tables
- B. entities
- C. rows
- D. columns

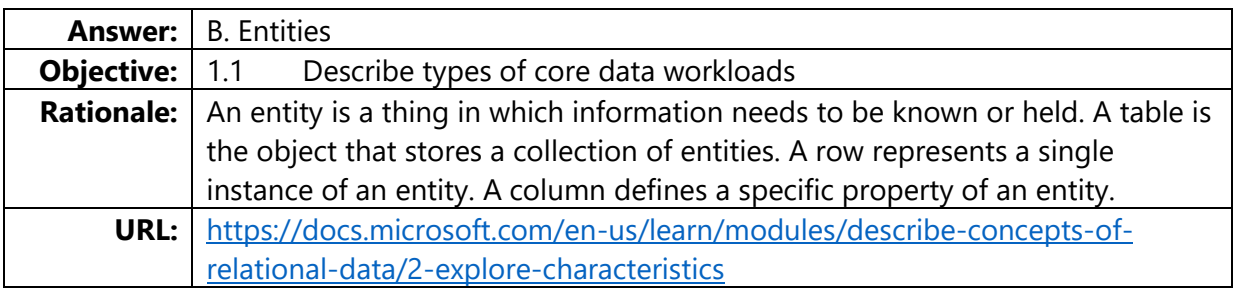

#### <span id="page-8-2"></span>Question # 2 (Sentence completion)

Select the answer that correctly completes the sentence.

You need to process data that is generated continuously and near real-time responses are required.

You should use \_\_\_\_\_\_\_\_.

- A. batch processing
- B. scheduled data processing
- C. buffering and processing
- D. streaming data processing

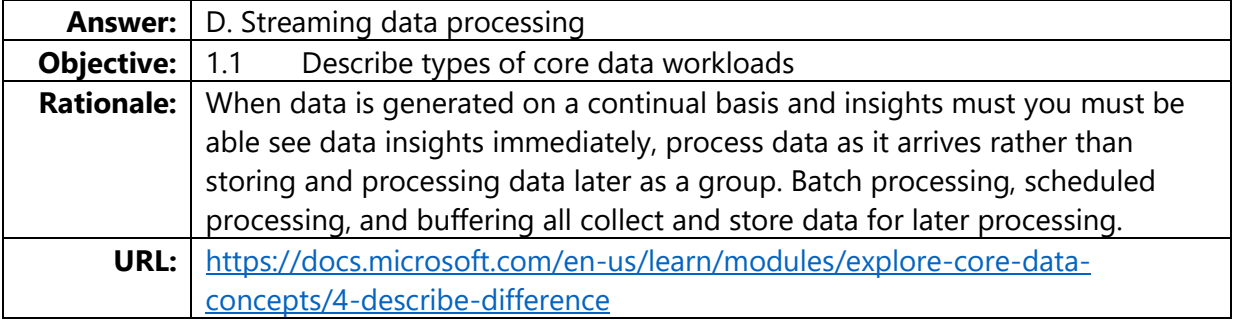

#### <span id="page-9-0"></span>Question # 3 (Matching)

You are evaluating data processing approaches.

Match the data processing approaches on the left to the requirements on the right.

### **Data processing approaches Descriptions**

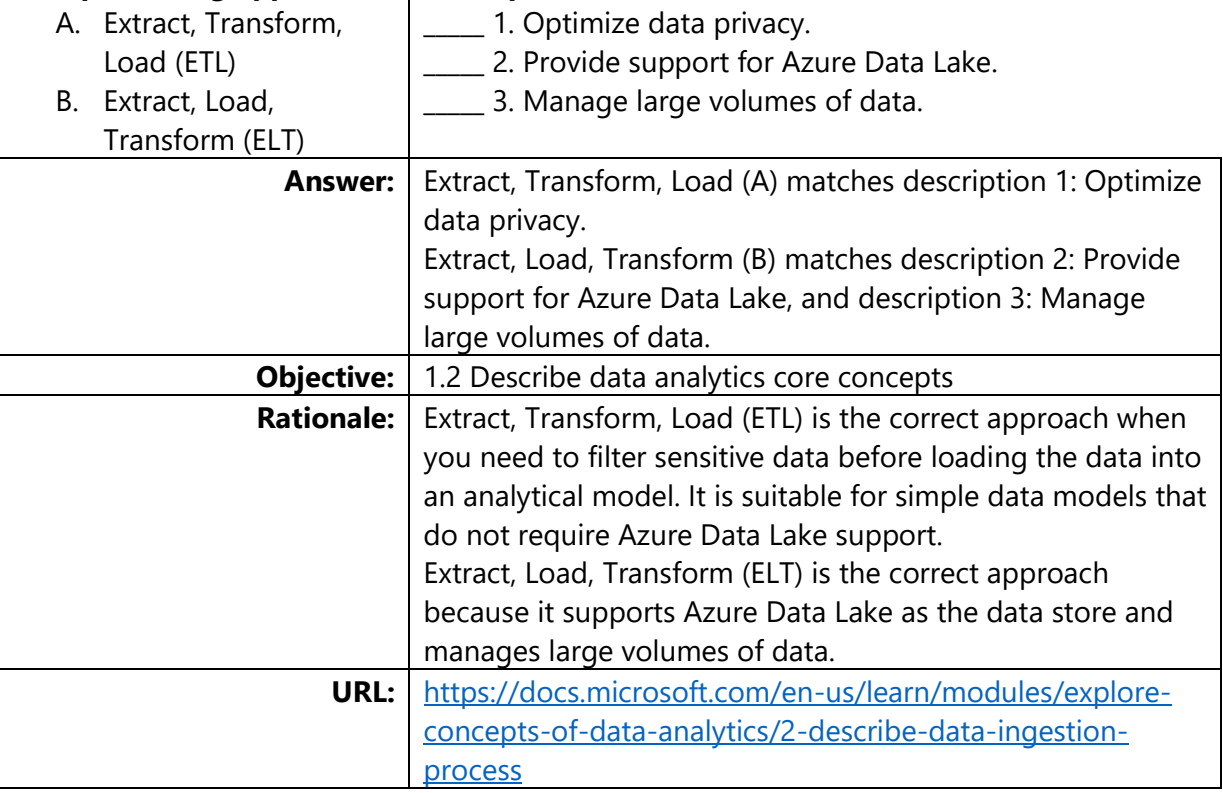

#### <span id="page-9-1"></span>Question # 4 (Multiple choice)

Select the answer that correctly completes the sentence.

The technique that provides recommended actions that you should take to achieve a goal or target is called \_\_\_\_\_\_\_\_\_\_\_\_\_ analytics.

- A. descriptive
- B. diagnostic
- C. predictive
- D. prescriptive

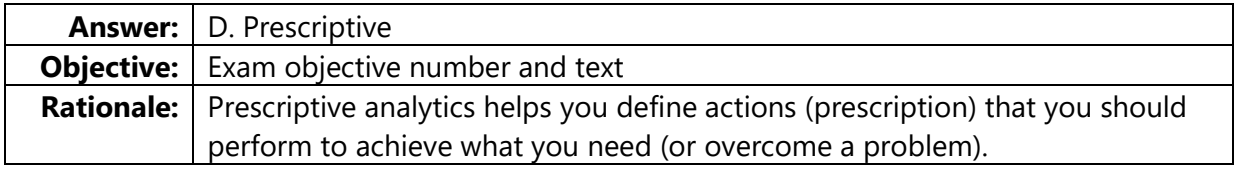

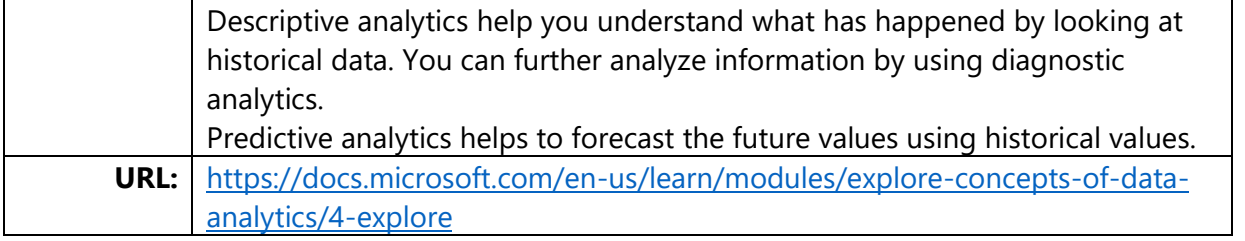

# <span id="page-10-0"></span>Question # 5 (Matching)

Match the data processing objects on the left to the requirements on the right.

 $\mathcal{L}$ 

<span id="page-10-1"></span>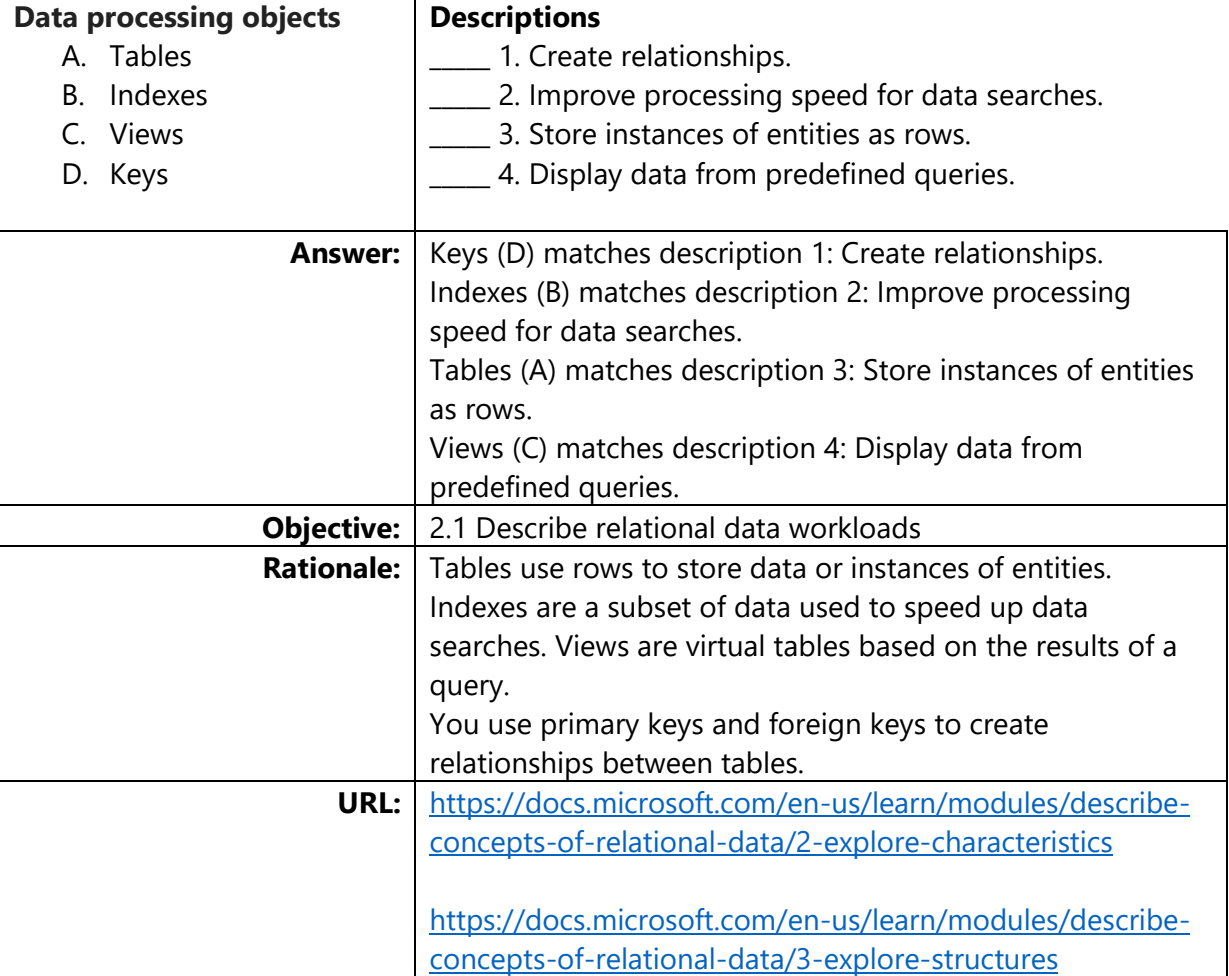

#### Question # 6 (Sentence completion)

Select the answer that correctly completes the sentence.

The process of splitting an entity into more than one table to reduce data redundancy is called:

A. deduplication

 $\mathcal{L}=\mathcal{L}^{\mathcal{L}}$  , where  $\mathcal{L}^{\mathcal{L}}$ 

- B. denormalization
- C. normalization
- D. optimization

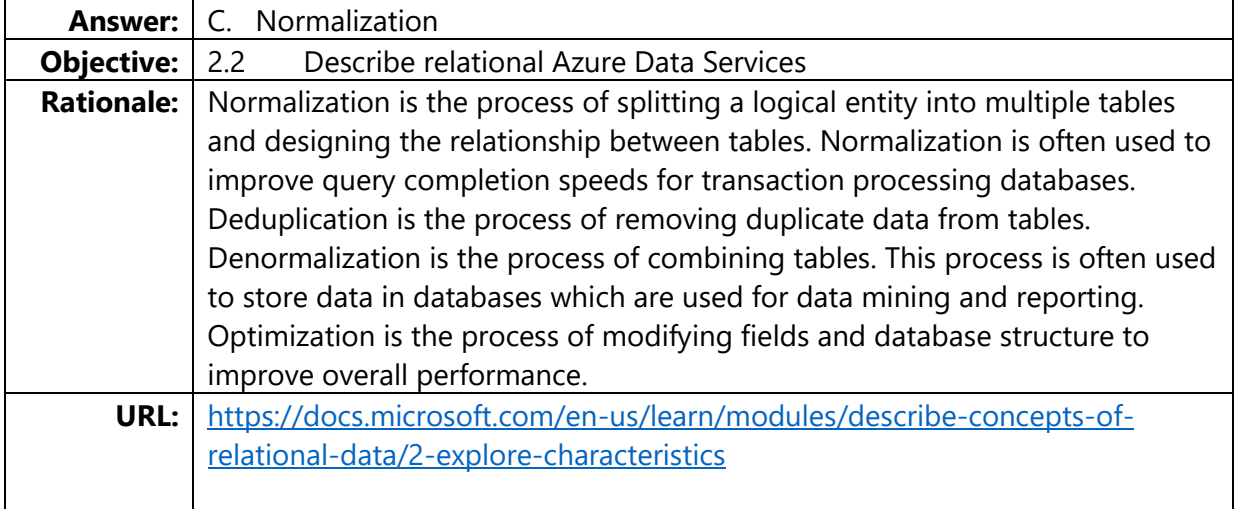

#### <span id="page-11-0"></span>Question # 7 (Sentence completion)

Select the answer that correctly completes the sentence.

Azure SQL Database is an example of \_\_\_\_\_\_\_\_\_\_\_\_\_\_\_\_ -as-a-service.

- A. platform
- B. infrastructure
- C. software
- D. application

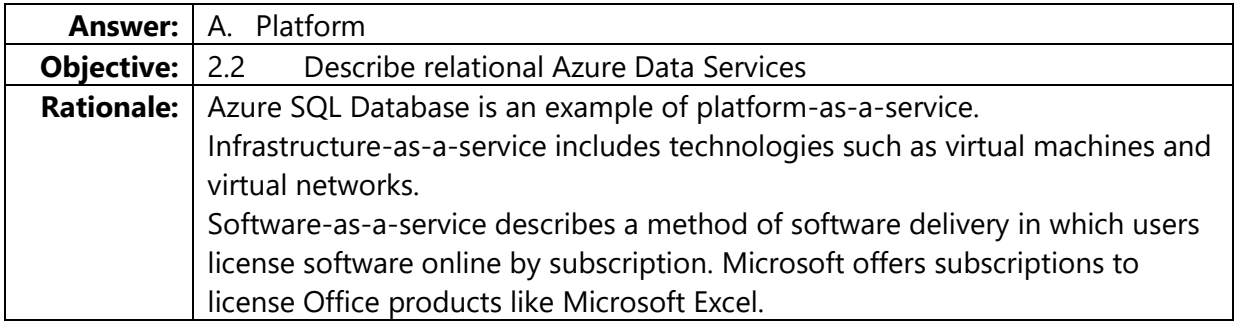

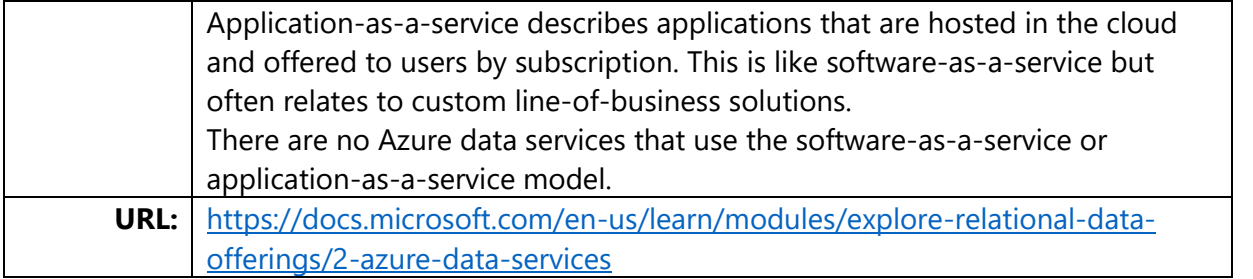

## <span id="page-12-0"></span>Question # 8 (Matching)

You need to query an Azure SQL database.

Match the query tools on the left to the correct scenarios on the right.

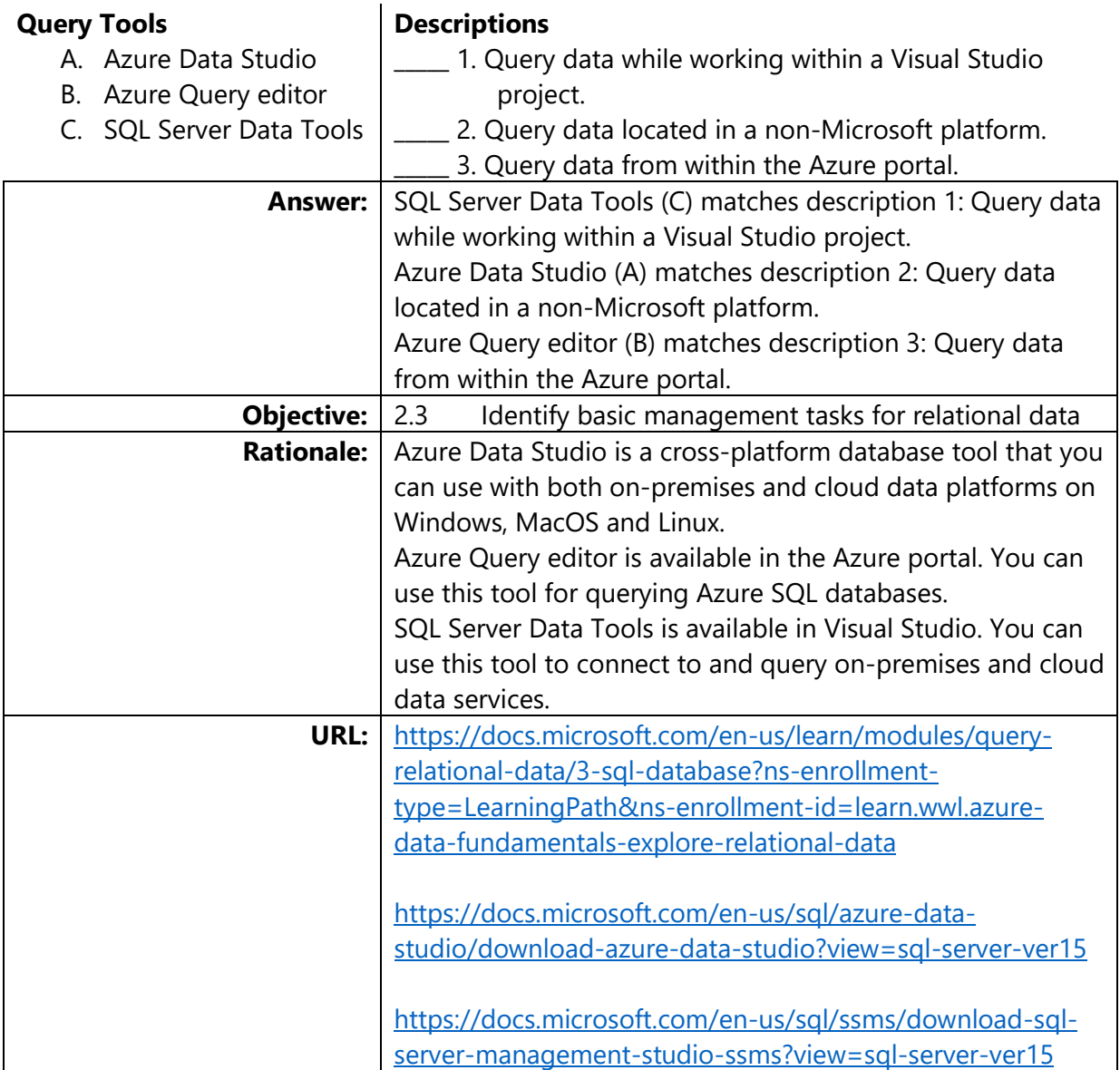

#### <span id="page-13-0"></span>Question # 9 (Sentence completion)

Select the answer that correctly completes the sentence.

The act of increasing or decreasing the resources that are available for a service is called:

- A. computing
- B. provisioning
- C. networking
- D. scaling

\_\_\_\_\_\_\_\_\_\_\_\_\_.

<span id="page-13-1"></span>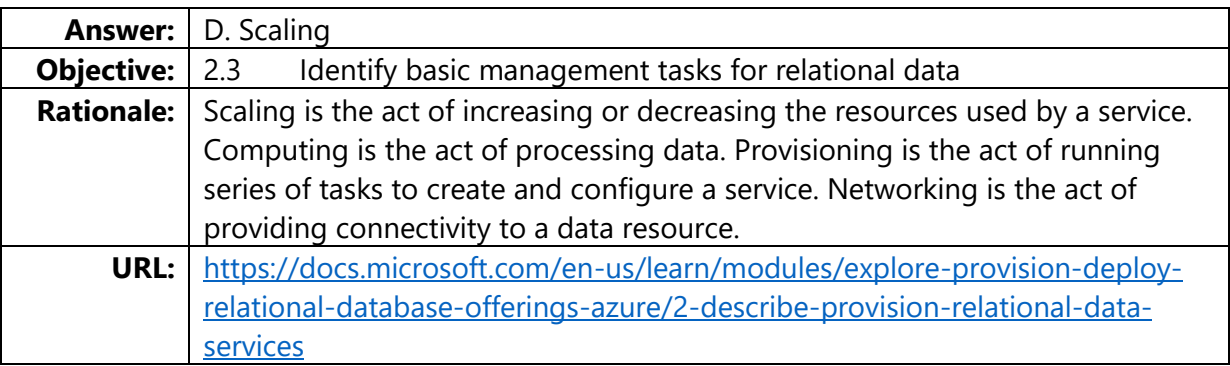

#### Question # 10 (Matching)

You are creating queries to retrieve data from an Azure SQL database.

Match the SQL clauses or functions on the left to the requirements on the right.

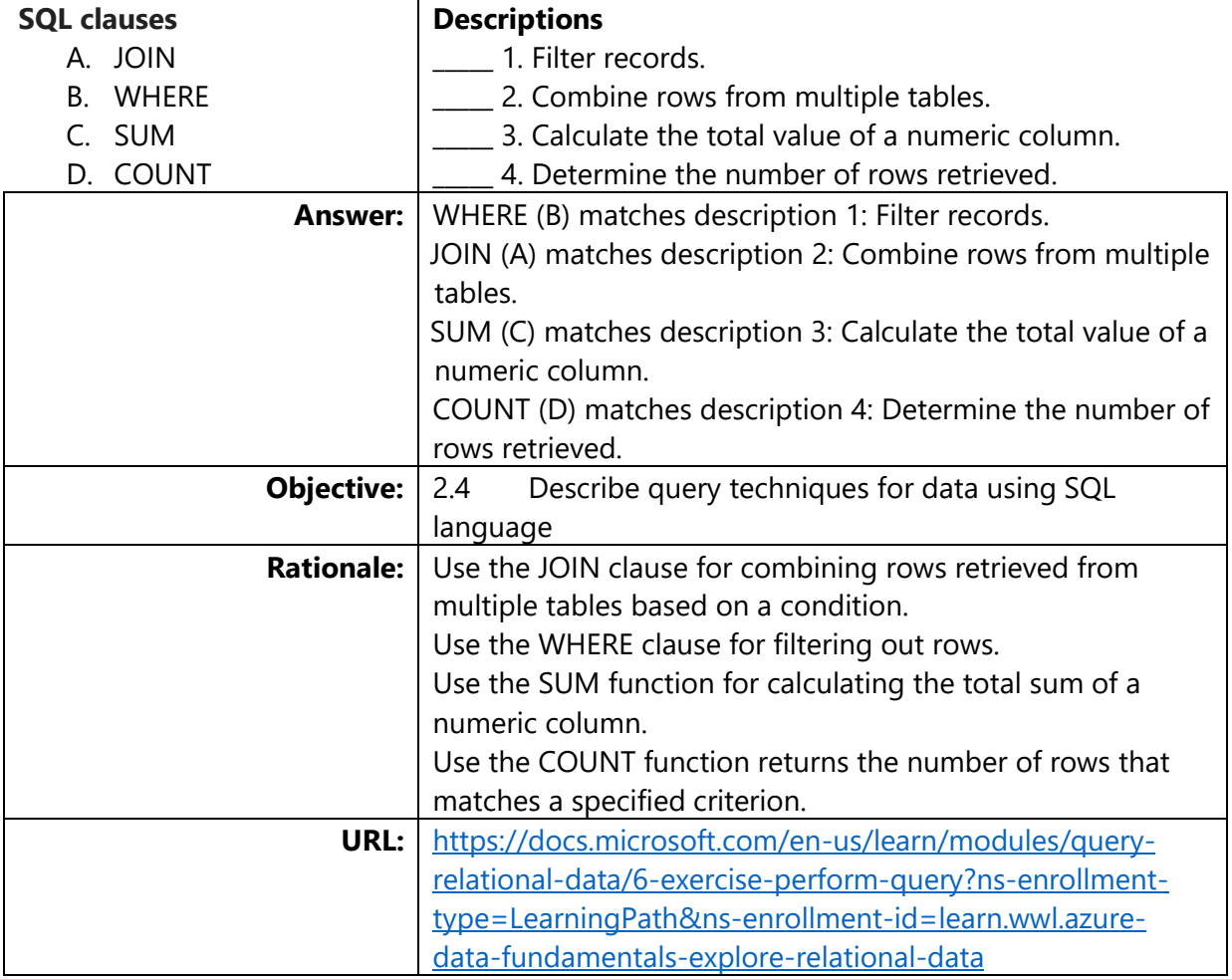

#### <span id="page-14-0"></span>Question # 11 (Multiple choice)

What are three characteristics of non-relational data? Each correct answer presents a complete solution.

- A. Forced schema on data structures
- B. Flexible storage of ingested data
- C. Entities are self-describing
- D. Entities may have different fields
- E. Each row has the exact same columns

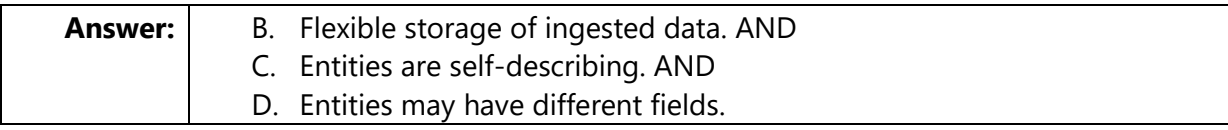

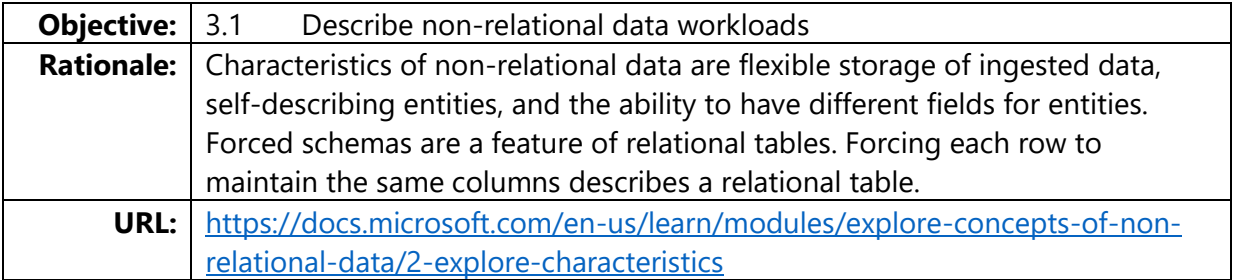

#### <span id="page-15-0"></span>Question # 12 (Sentence completion)

Select the answer that correctly completes the sentence.

You have data that consists of JSON-based documents.

You need to store the data in an Azure environment that supports efficient non-key, field-based searching.

You should use \_\_\_\_\_\_\_\_\_\_\_\_\_\_\_\_\_\_\_\_\_\_\_\_\_\_\_ as the data store.

- A. Azure Table Storage
- B. Azure Blob Storage
- C. Azure File Storage
- D. Azure Cosmos DB

<span id="page-15-1"></span>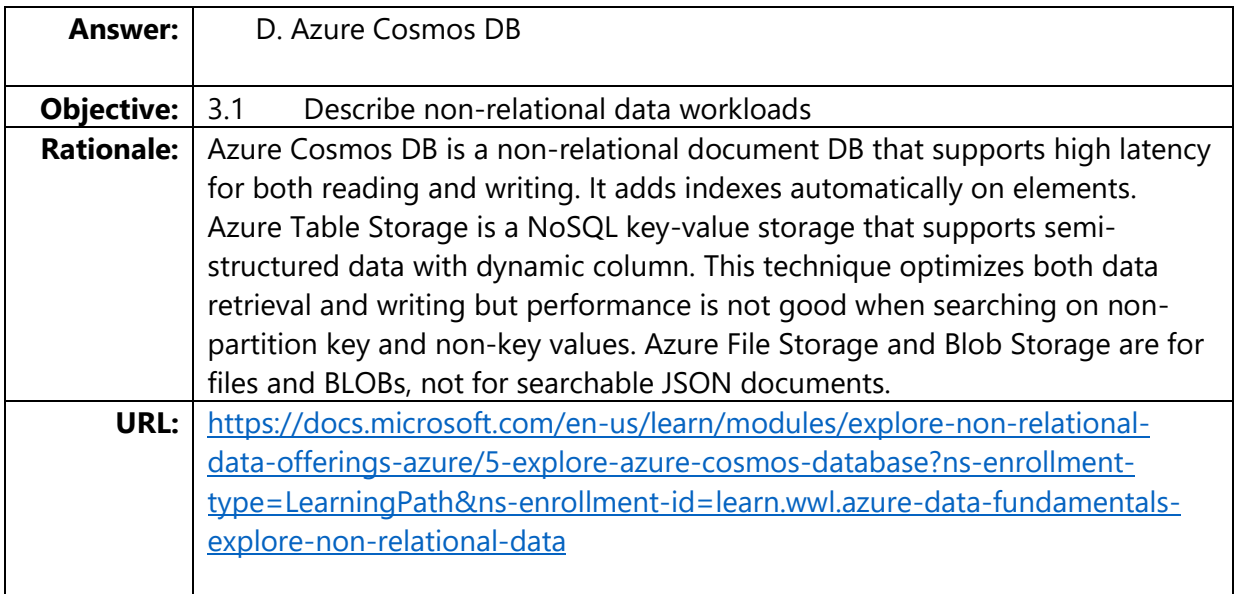

#### Question # 13 (Multiple Choice)

You need to create a graph database.

Which Azure data service should you use?

- A. Azure Table
- B. Azure Cosmos DB
- C. Azure Blob
- D. Azure File

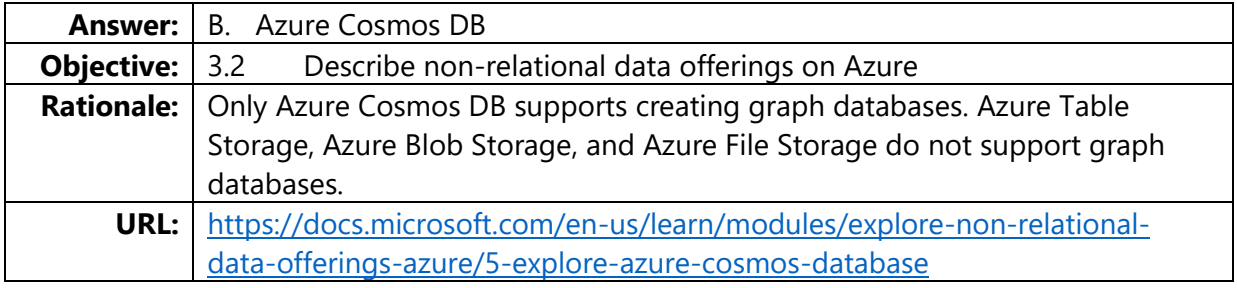

#### <span id="page-16-0"></span>Question # 14 (Sentence completion)

Select the answer that correctly completes the sentence.

You use Azure Table Storage as a non-relational data store.

You need to optimize data retrieval. You should use \_\_\_\_\_\_\_\_\_\_\_\_\_\_\_\_\_\_\_\_\_\_\_\_\_\_\_\_\_\_\_\_\_\_ as query criteria.

- A. only partition keys
- B. only row keys
- C. partition keys and row keys
- D. only properties

<span id="page-16-1"></span>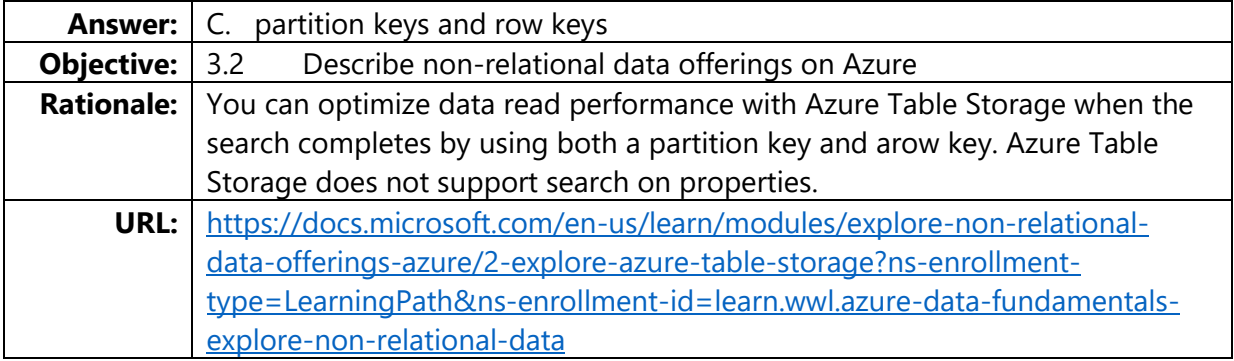

#### Question # 15 (Multiple Choice)

You need to use JavaScript Object Notation (JSON) files to provision Azure storage.

What should you use?

- A. Azure portal
- B. Azure command-line interface (CLI)
- C. Azure PowerShell
- D. Azure Resource Manager (ARM) templates

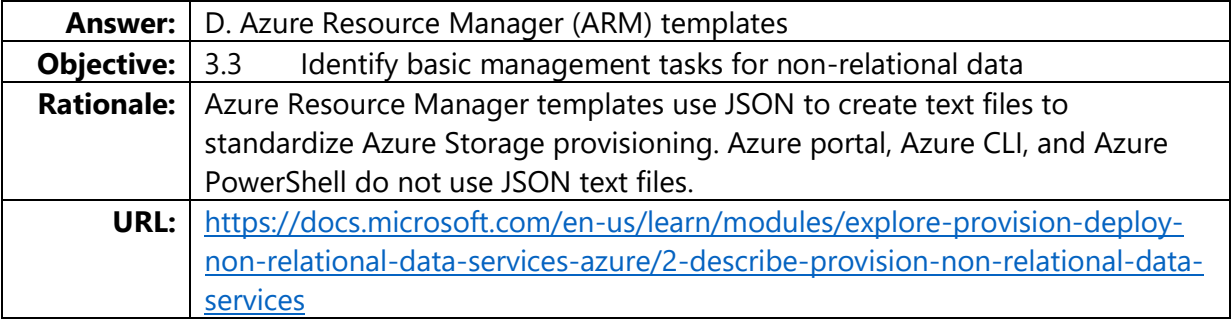

### <span id="page-17-0"></span>Question # 16 (Multiple Choice)

For which reason should you deploy a data warehouse?

- A. Record daily sales transactions.
- B. Perform sales trend analyses.
- C. Print sales orders.
- D. Search status of sales orders.

<span id="page-17-1"></span>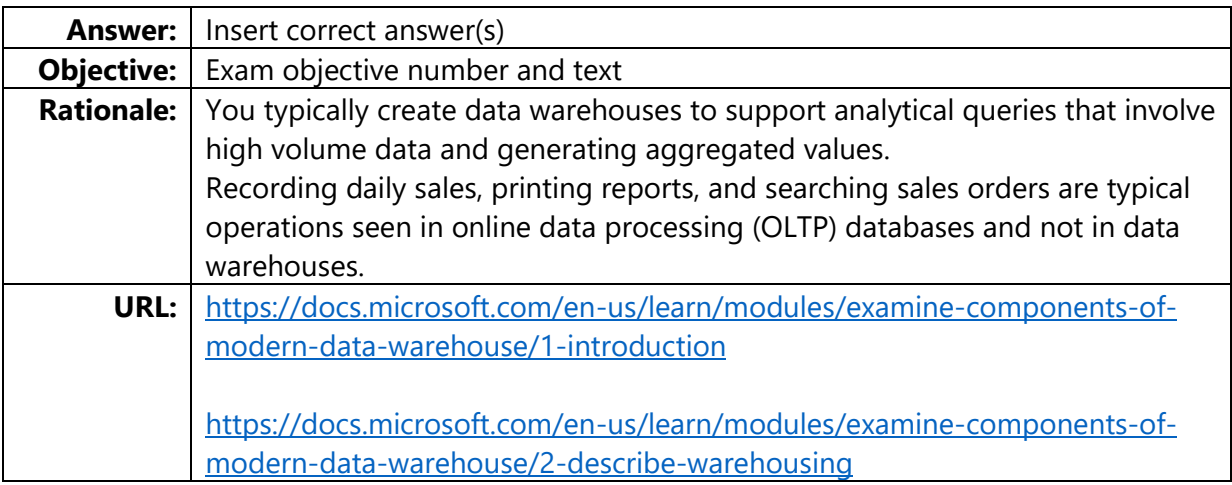

#### Question # 17 (Multiple Choice)

Which two Azure data services support Apache Spark clusters? Each correct answer presents a complete solution.

- A. Azure Synapse Analytics
- B. Azure Cosmos DB
- C. Azure Databricks
- D. Azure Data Factory

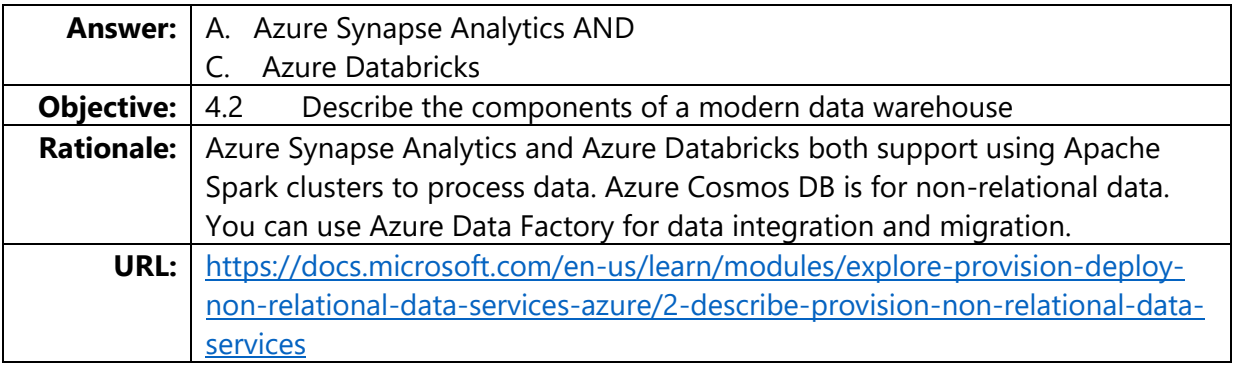

#### <span id="page-18-0"></span>Question # 18 (Multiple Choice)

You design a data ingestion and transformation solution by using Azure Data Factory service.

You need to get data from an Azure SQL database.

Which two resources should you use? Each correct answer presents part of the solution.

- A. Linked service
- B. Copy data activity
- C. Dataset
- D. Azure Databricks notebook

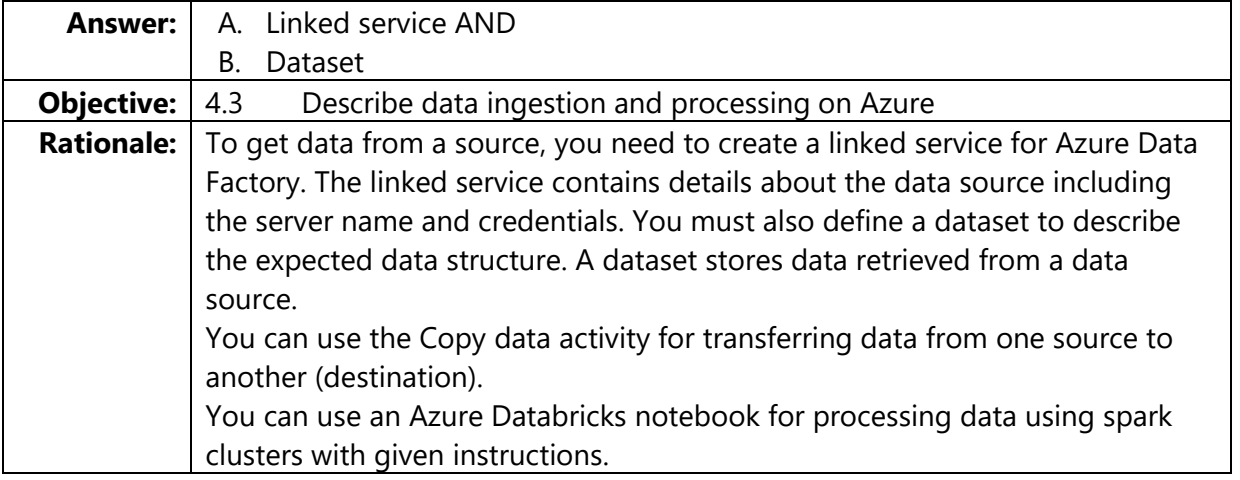

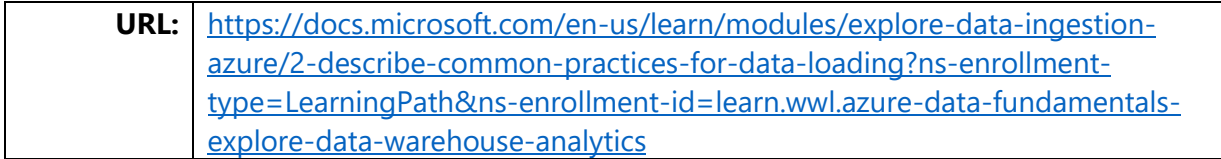

#### <span id="page-19-0"></span>Question # 19 (Multiple Choice)

Which Azure Data Factory component should you use to represent data that you want to ingest for processing?

- A. Linked services
- B. Datasets
- C. Pipelines
- D. Notebooks

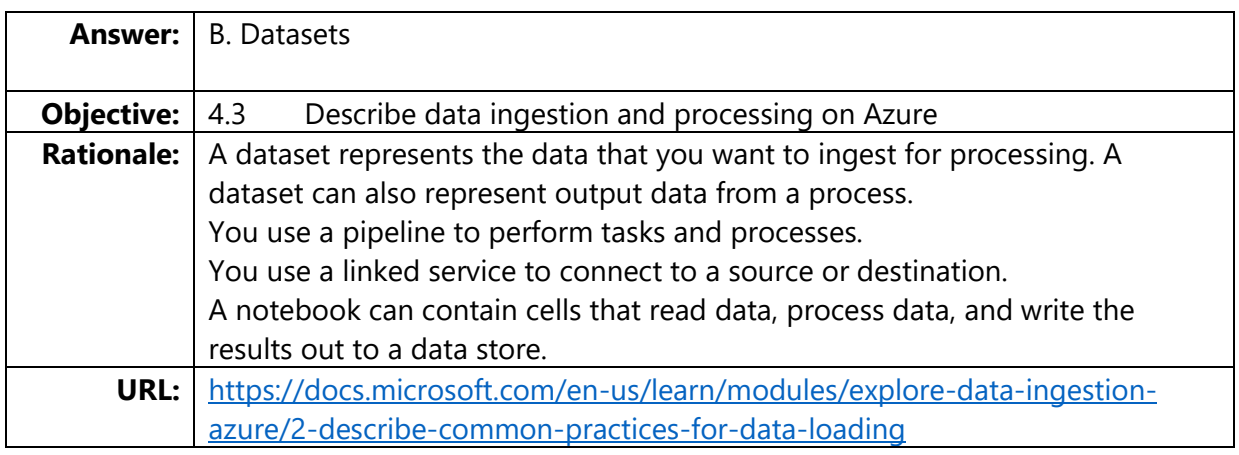

#### <span id="page-19-1"></span>Question # 20 (Multiple Choice)

You are designing reports by using Microsoft Power BI.

For which three scenarios can you create Power BI reports as paginated reports? Each correct answer presents a complete solution.

- A. a report that has a table visual with an ability to print all the data in the table
- B. a report that has a table visual with an ability to see all the data in the table
- C. a report with a repeatable header and footer
- D. a report that is formatted to fit well on a printed page
- E. a report that uses only Power BI visuals

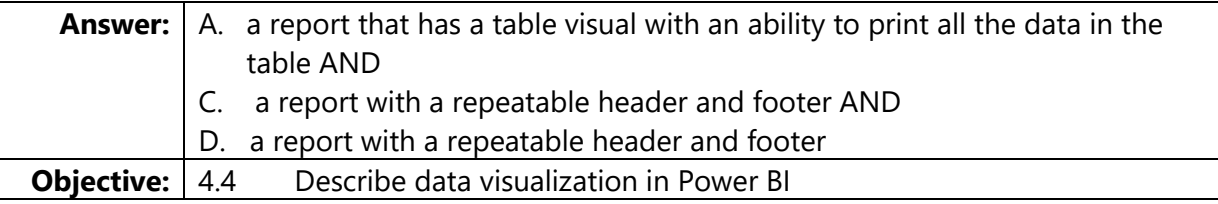

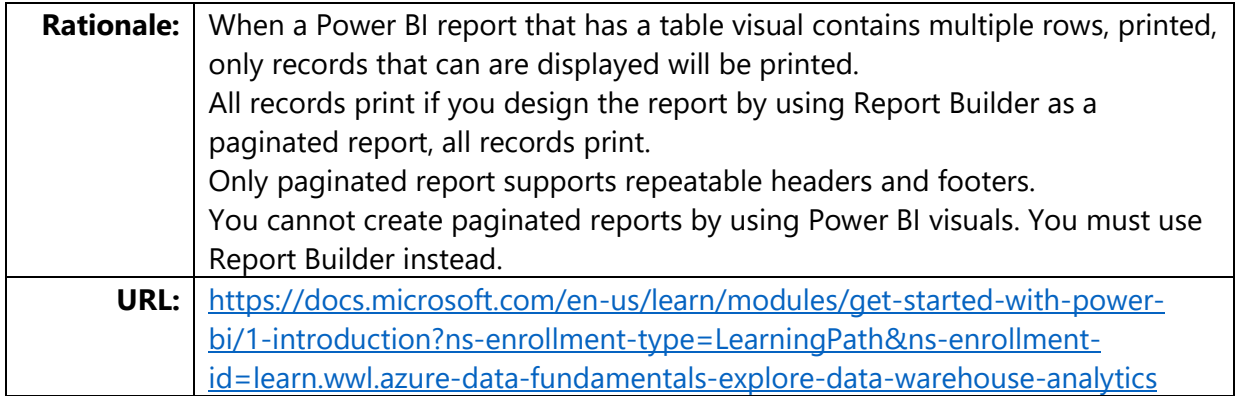